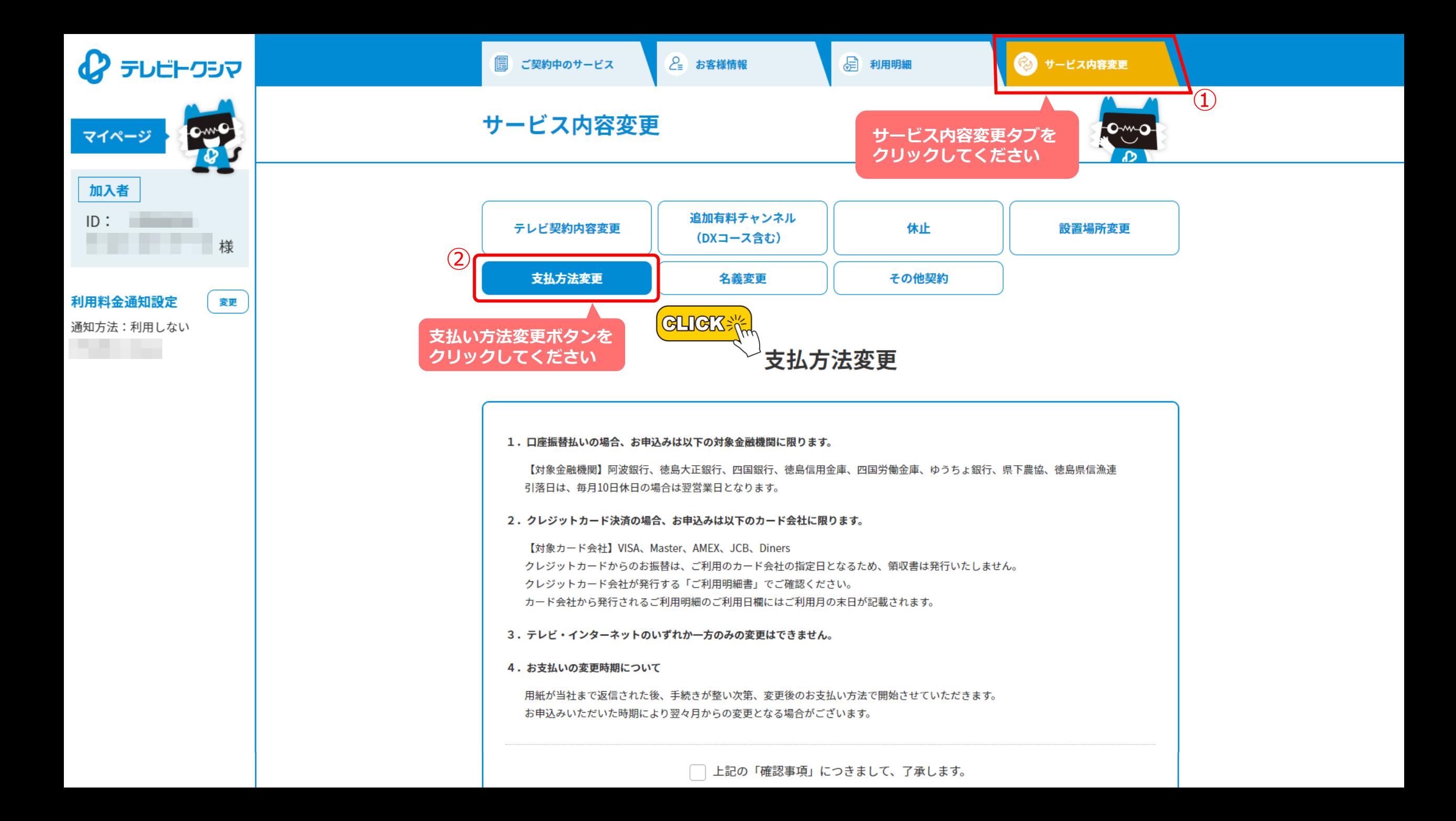

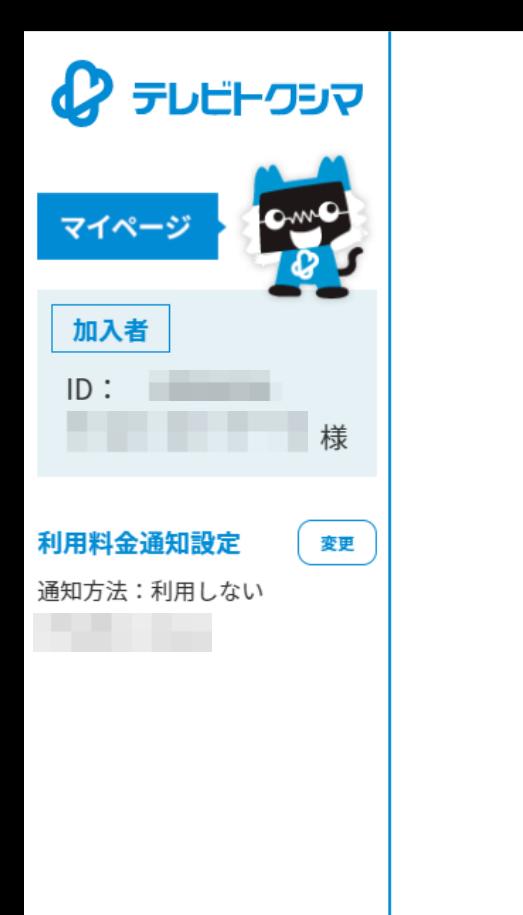

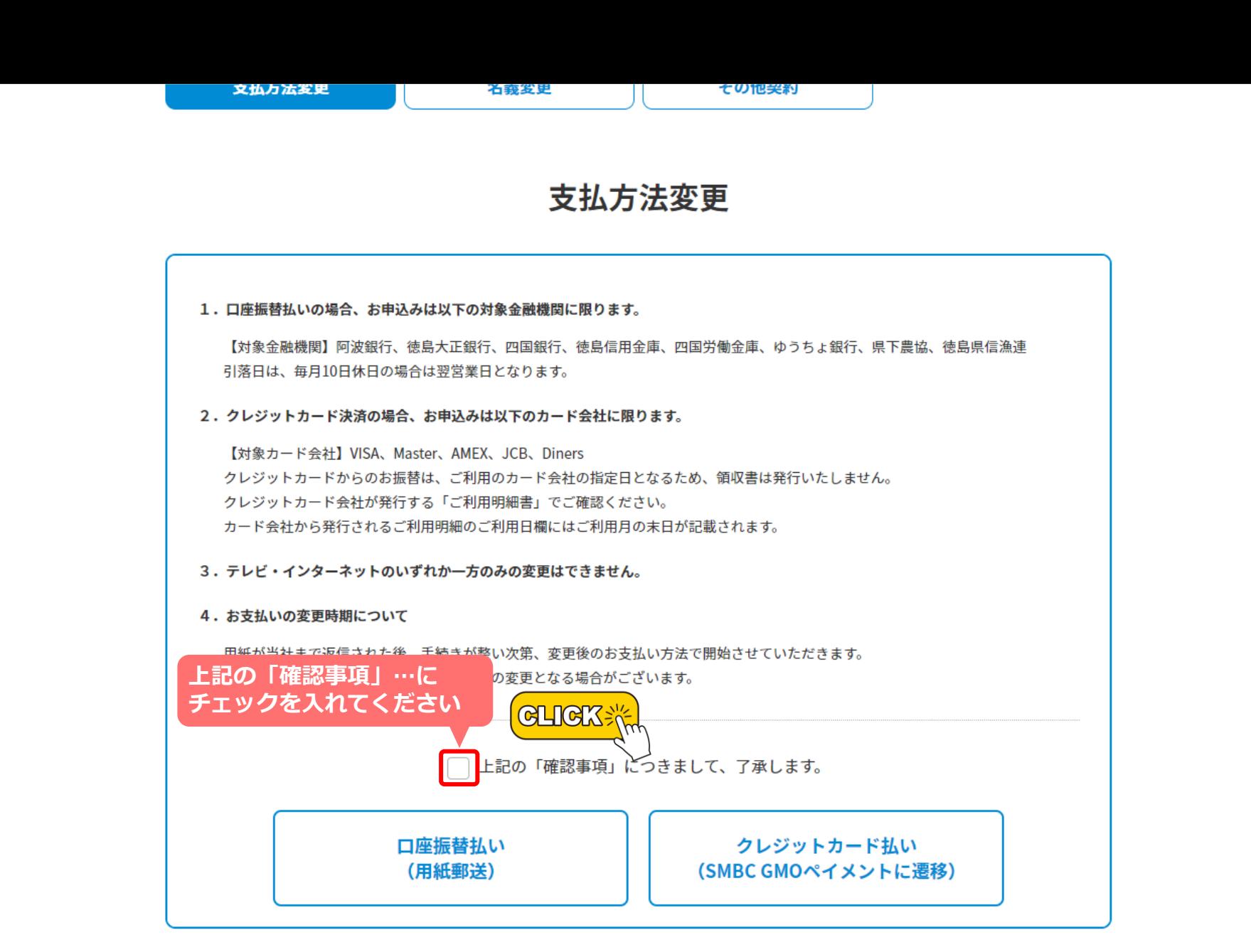

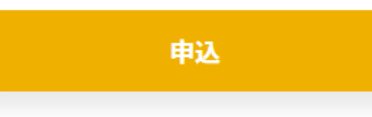

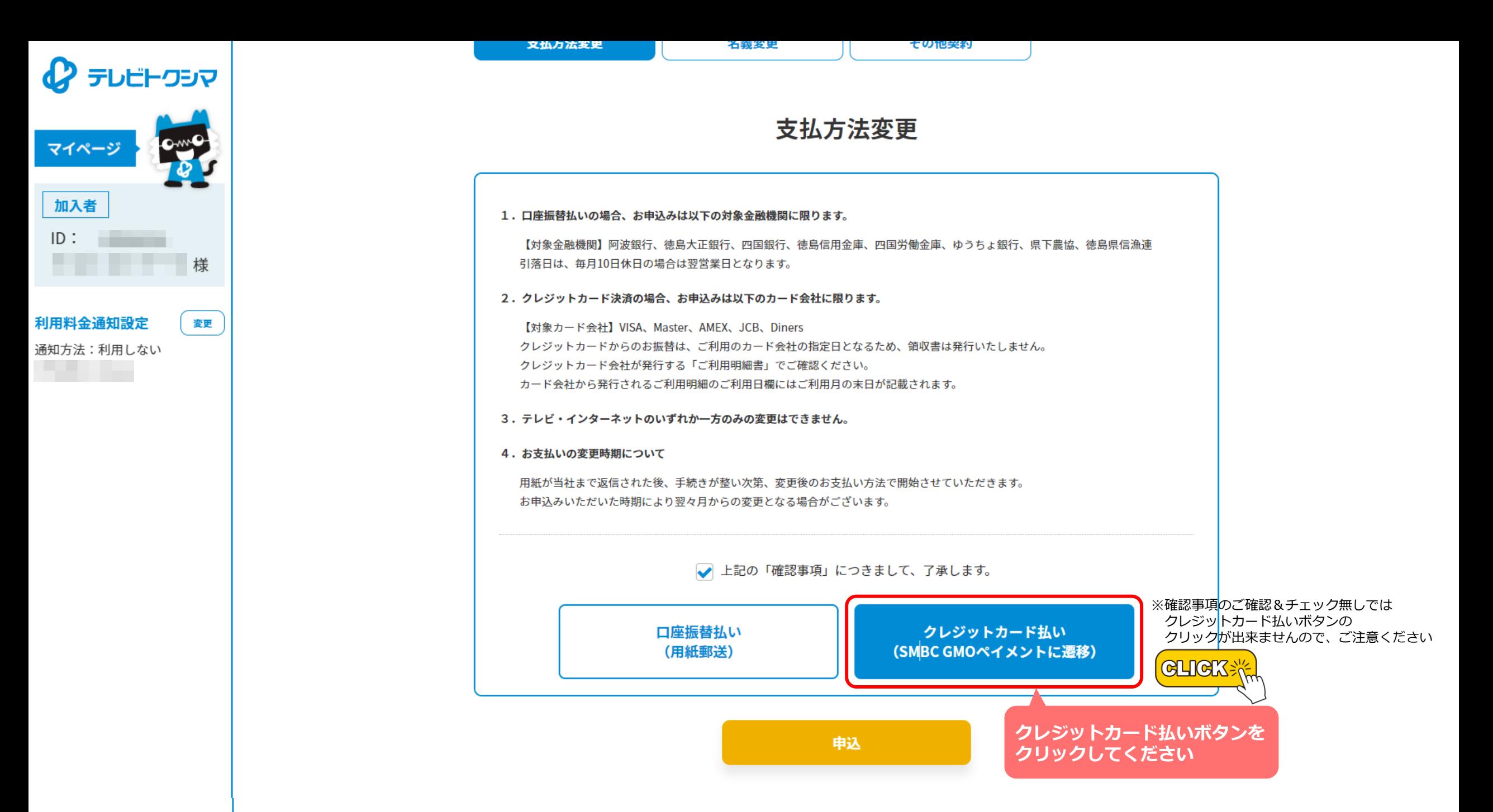

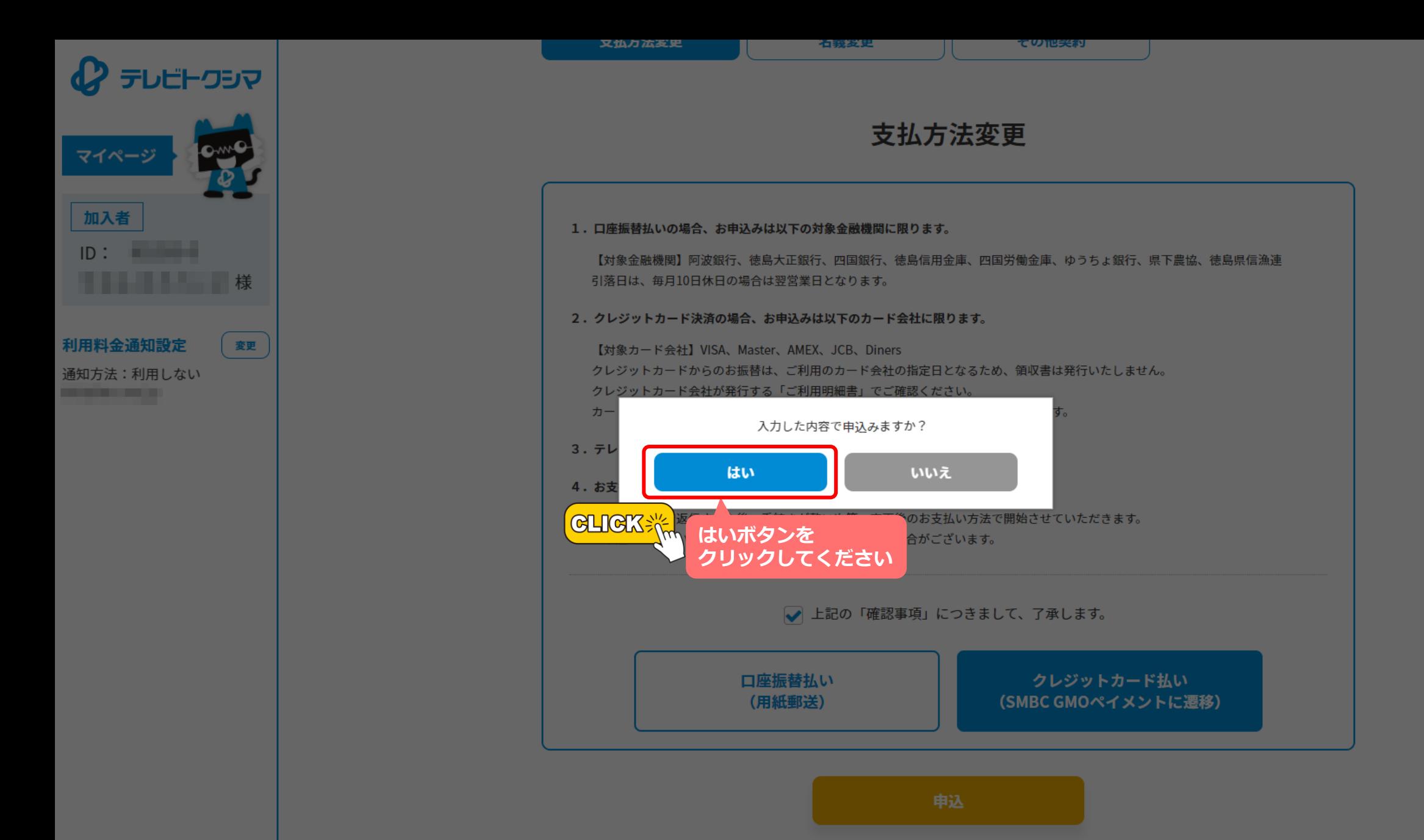

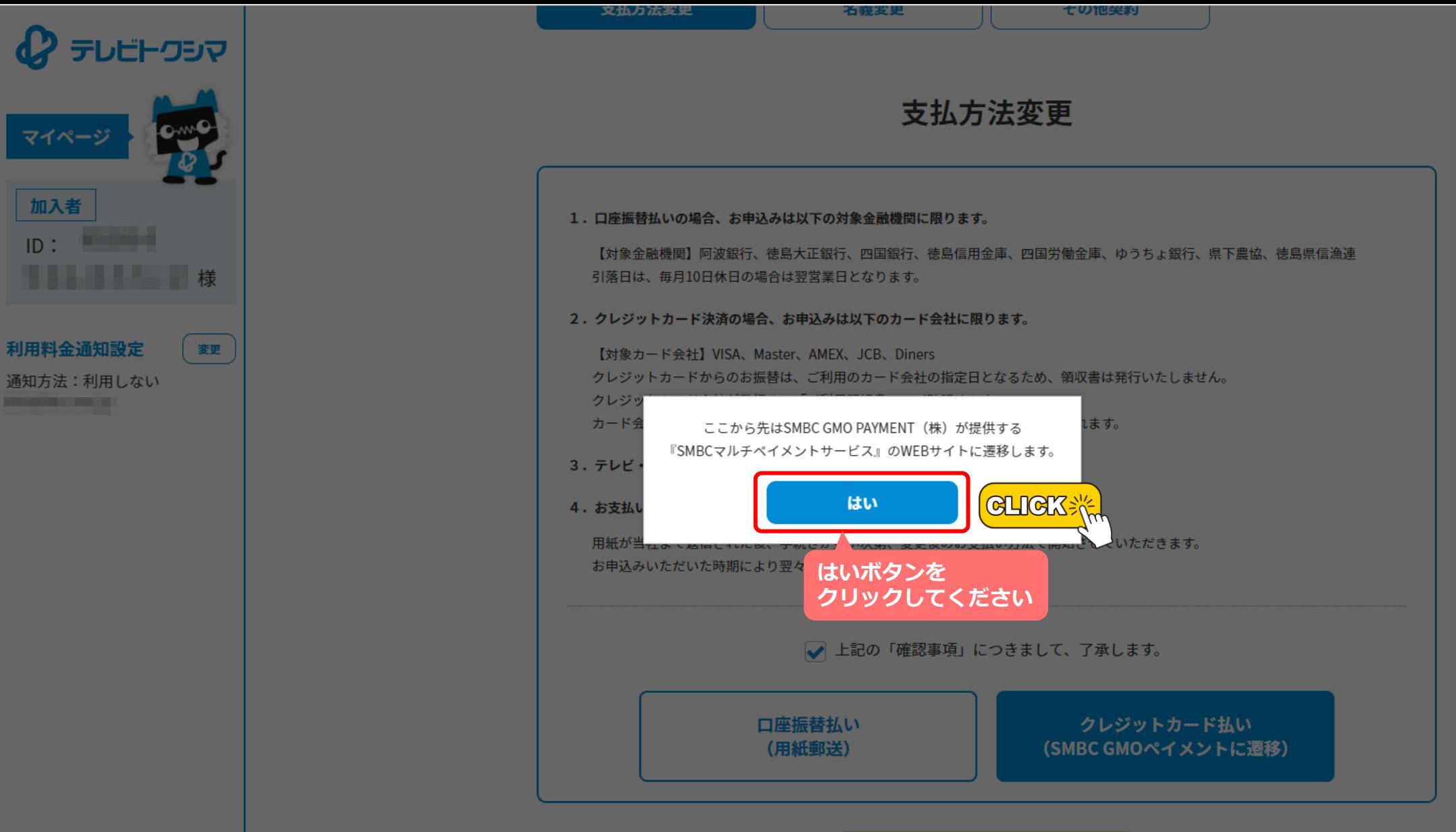

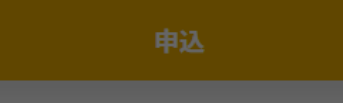

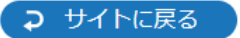

## クレジットカード情報の更新が可能です。

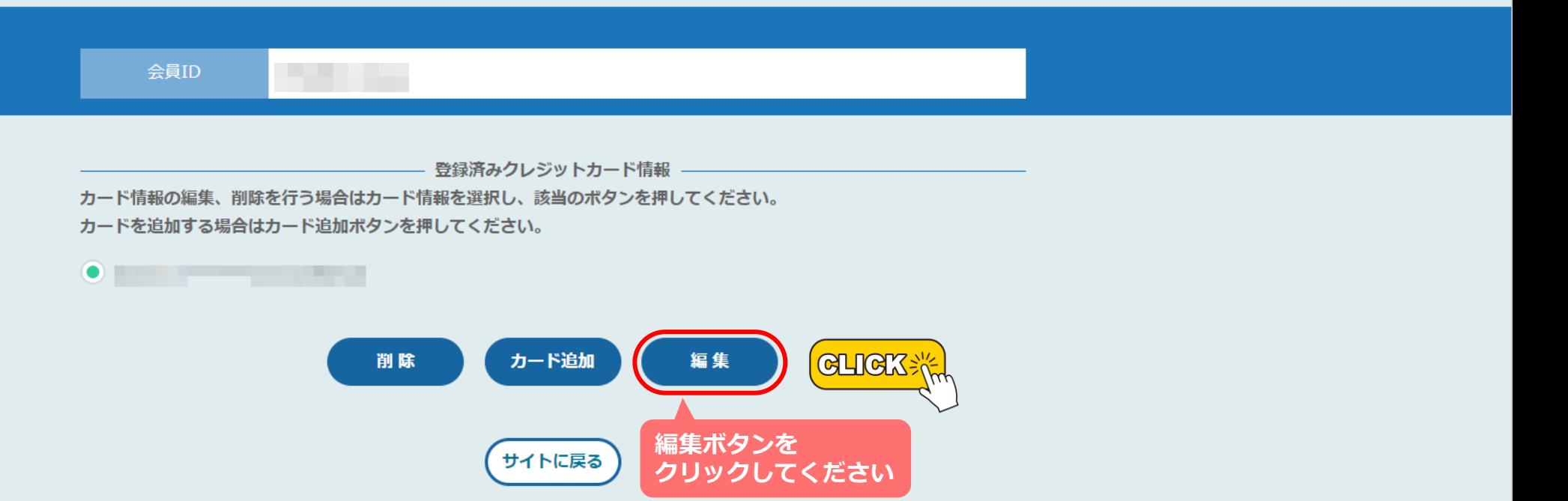

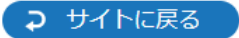

クレジットカード情報の更新が可能です。

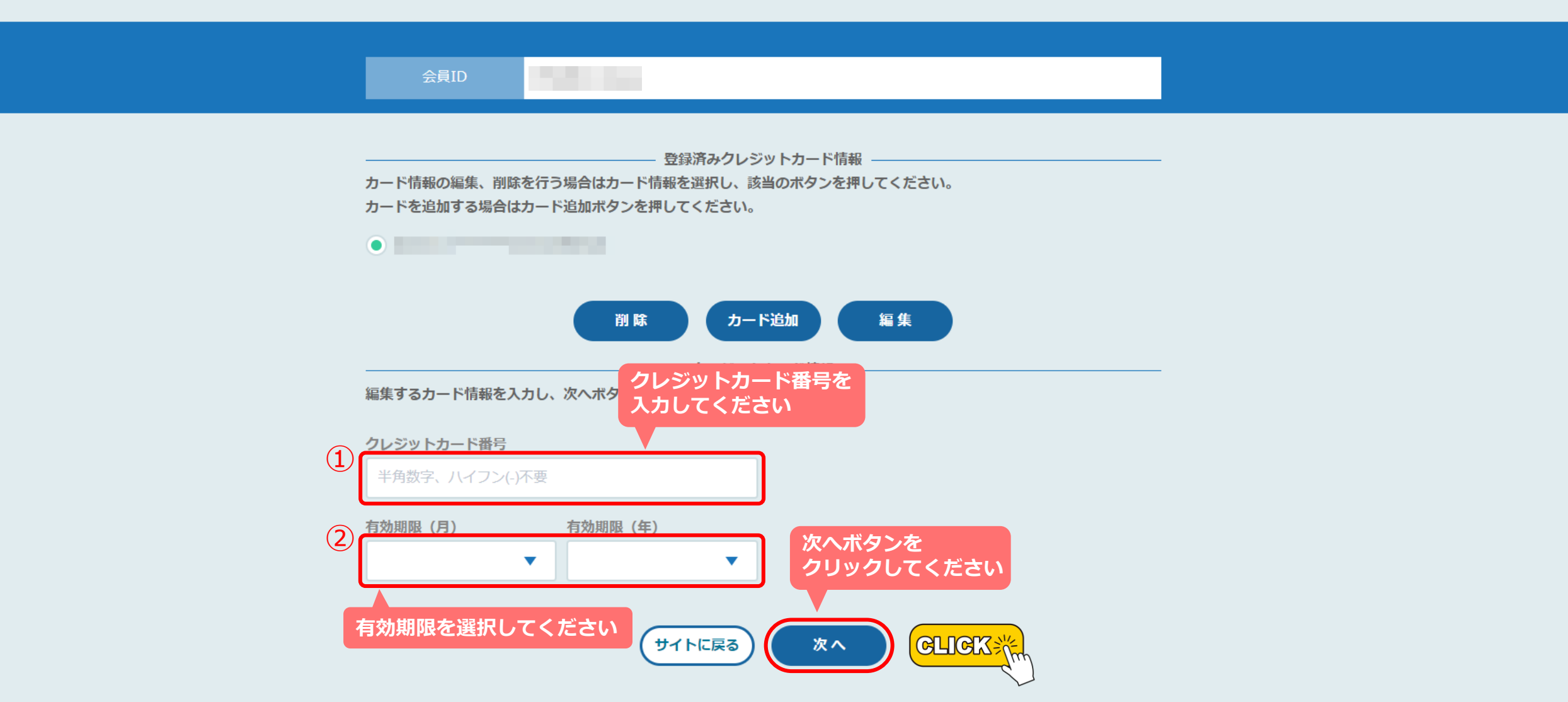

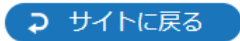

## 以下の内容でクレジットカードを更新します。

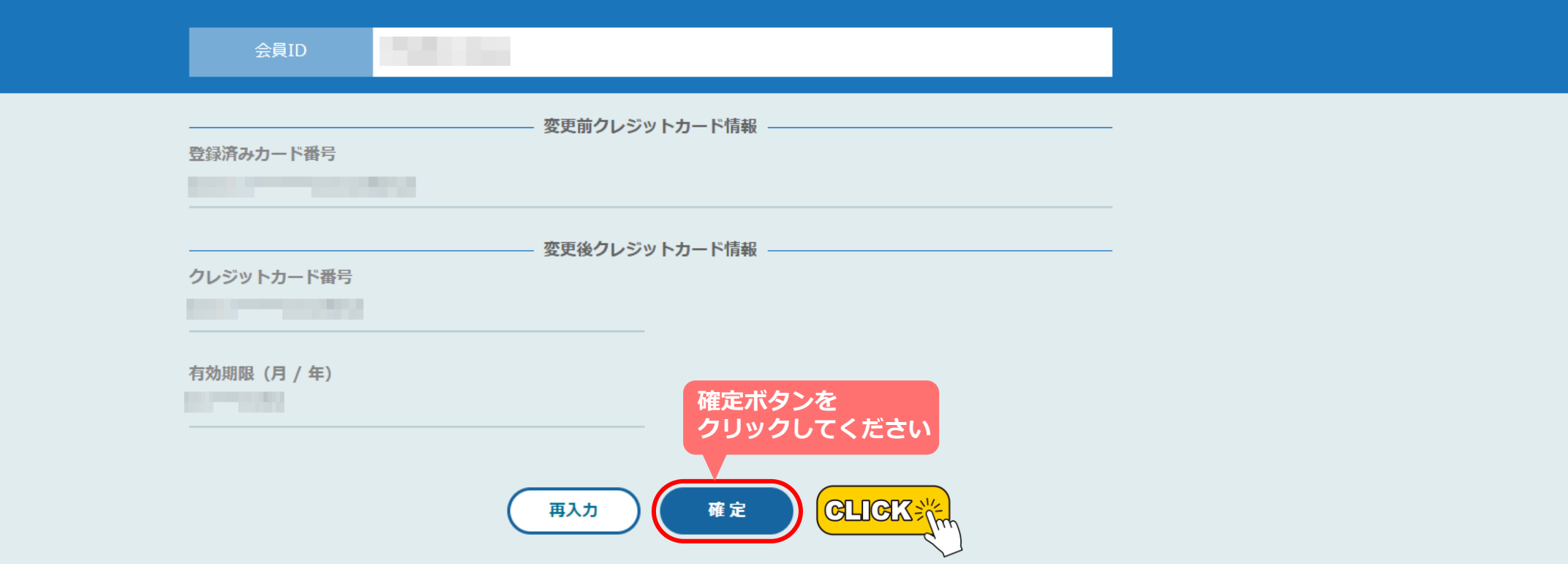

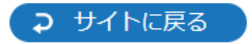

## 以下の内容でクレジットカードを登録しました。

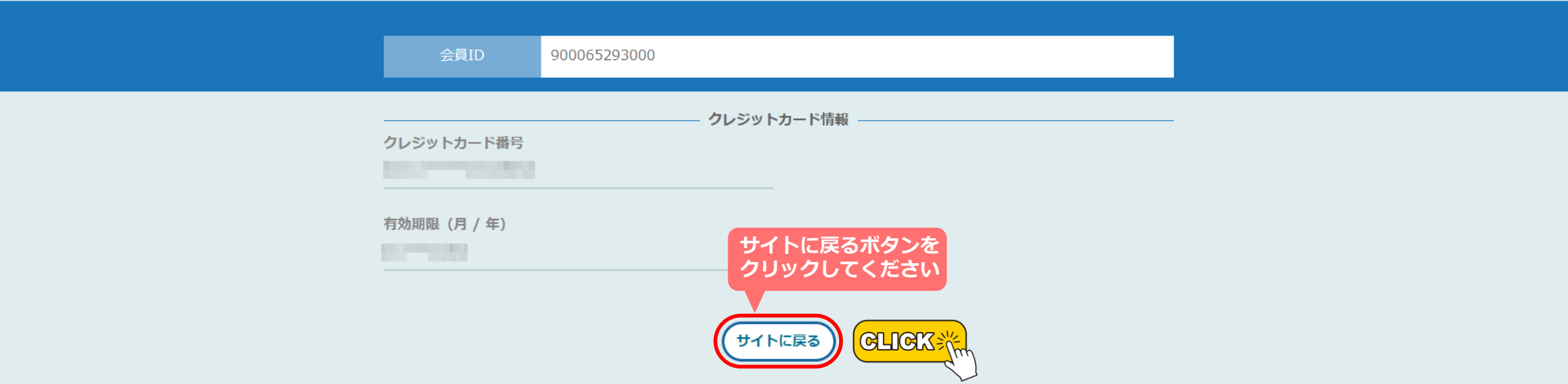

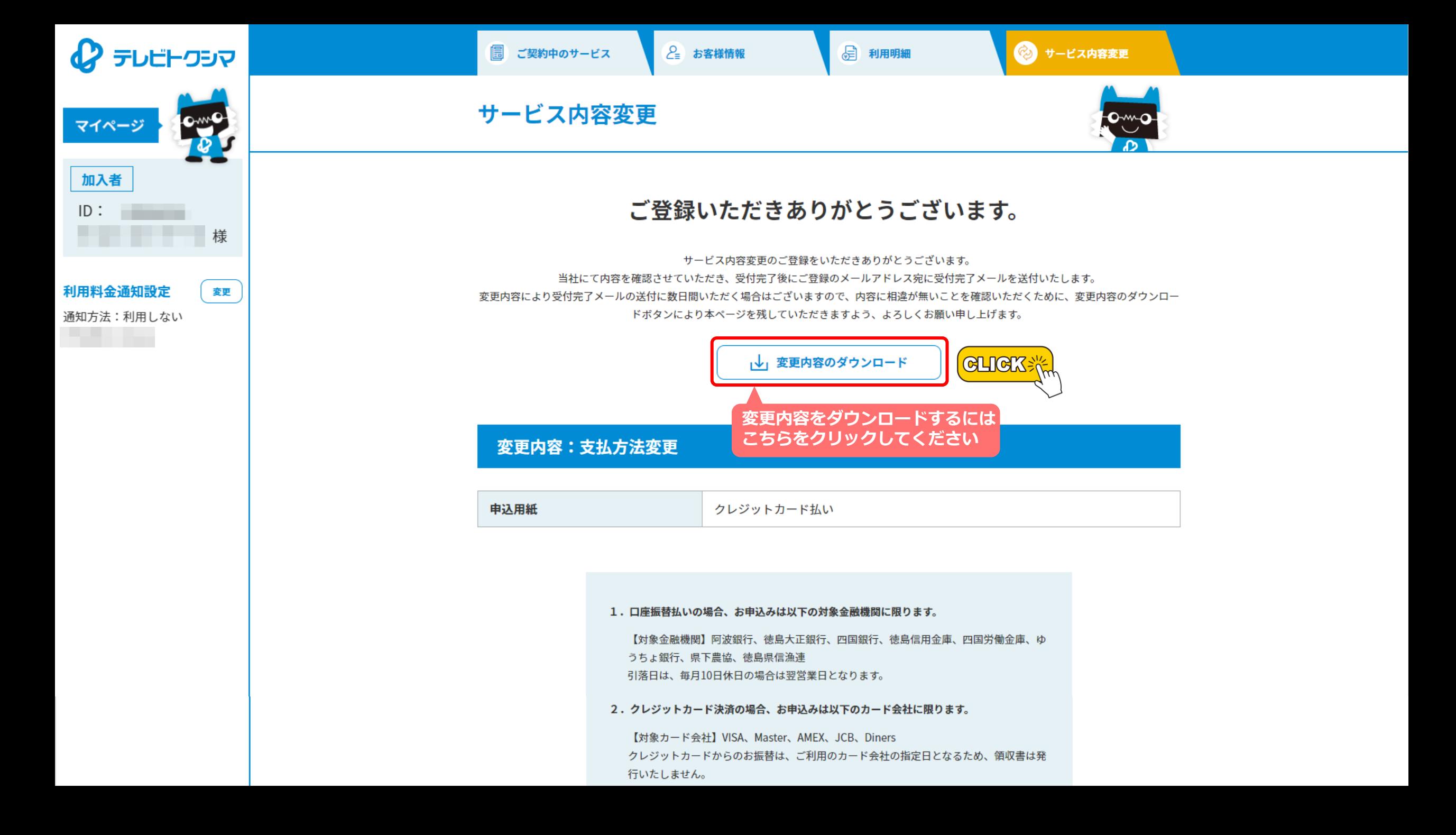

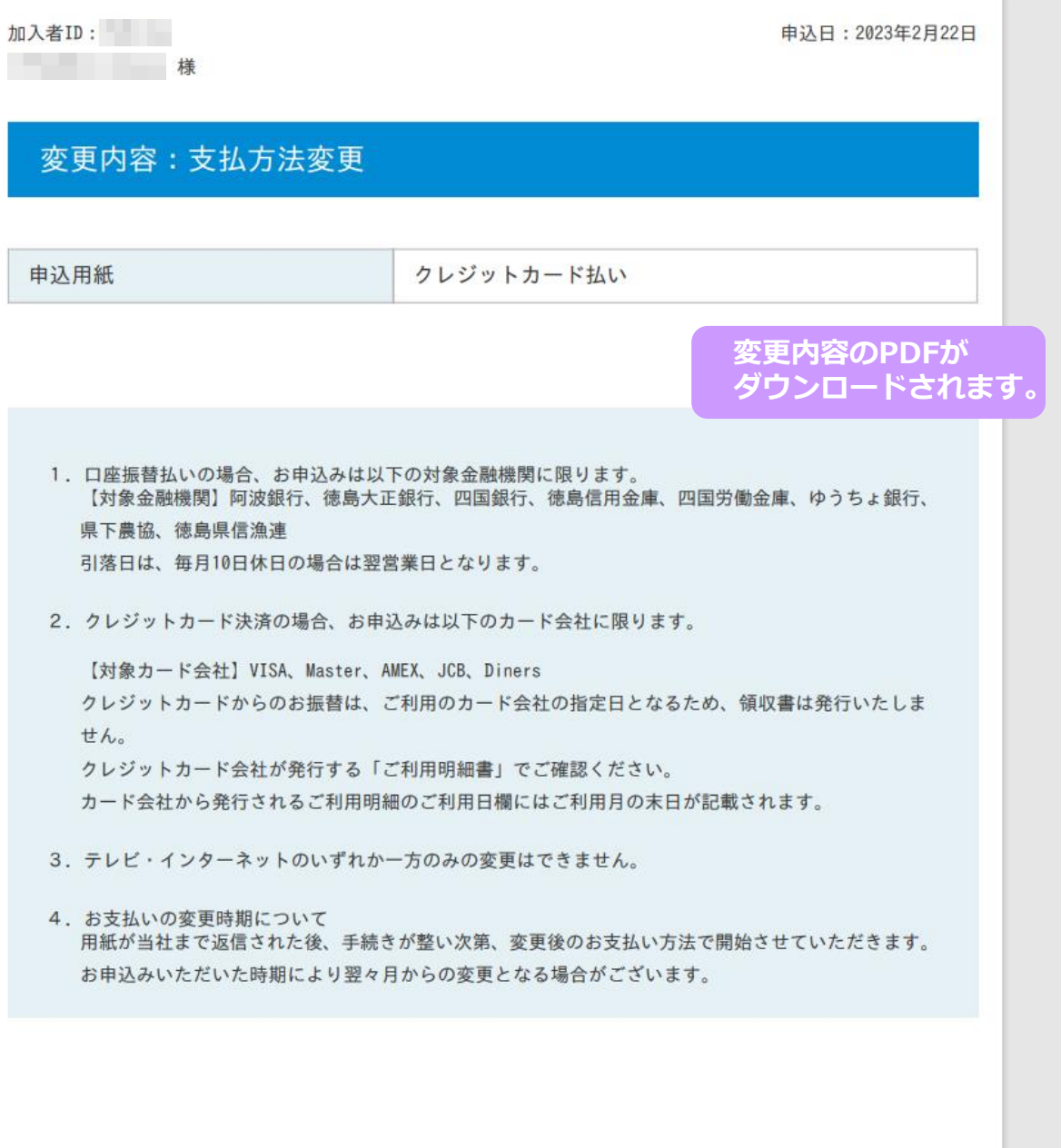

 $\triangle$  PAGE TOP 最初から